## **KOLLMORGEN**

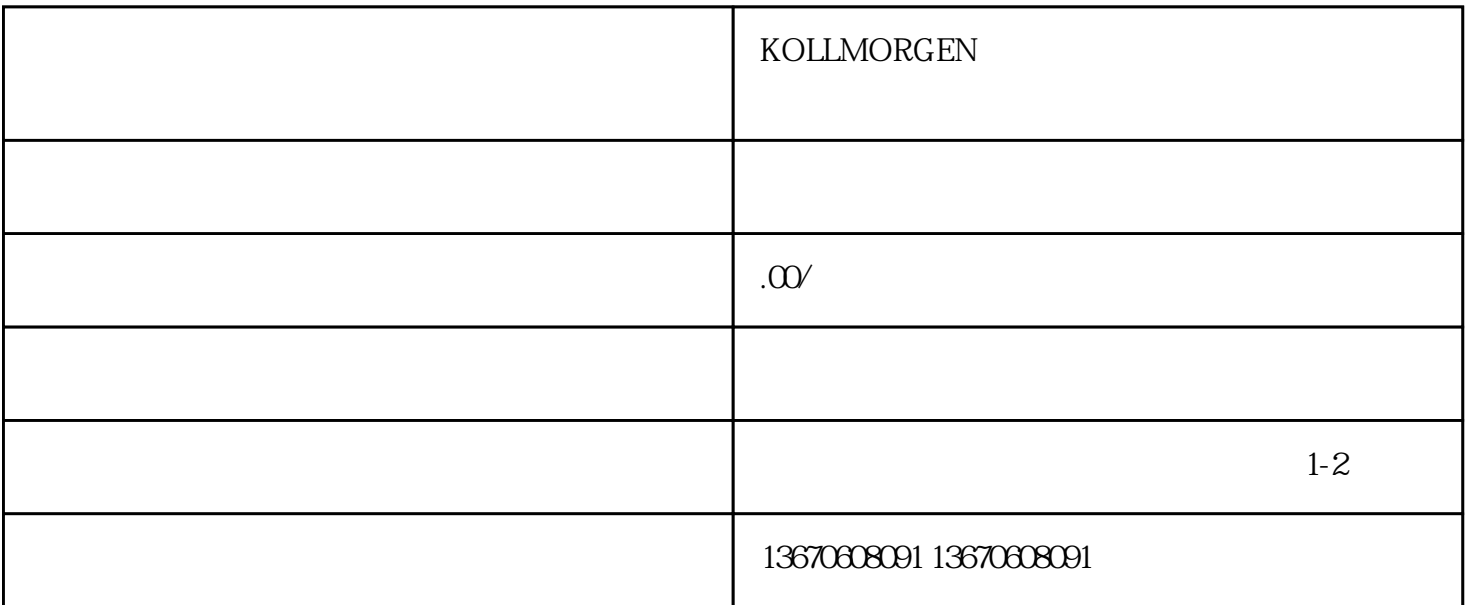

 ${\tt KOLLMORGEN}$ 

LLMORGEN KOLL GENERAL SERVERS WAS SERVER WATER WAS SERVED WANTED FOR A SERVER WAS SERVED ON A SERVER WAS SERVED ON A SERVER WAS SERVED ON A SERVER WAS SERVED ON A SERVER WAS SERVED ON A SERVER WAS SERVED ON A SERVER WAS SE

 $K$ O

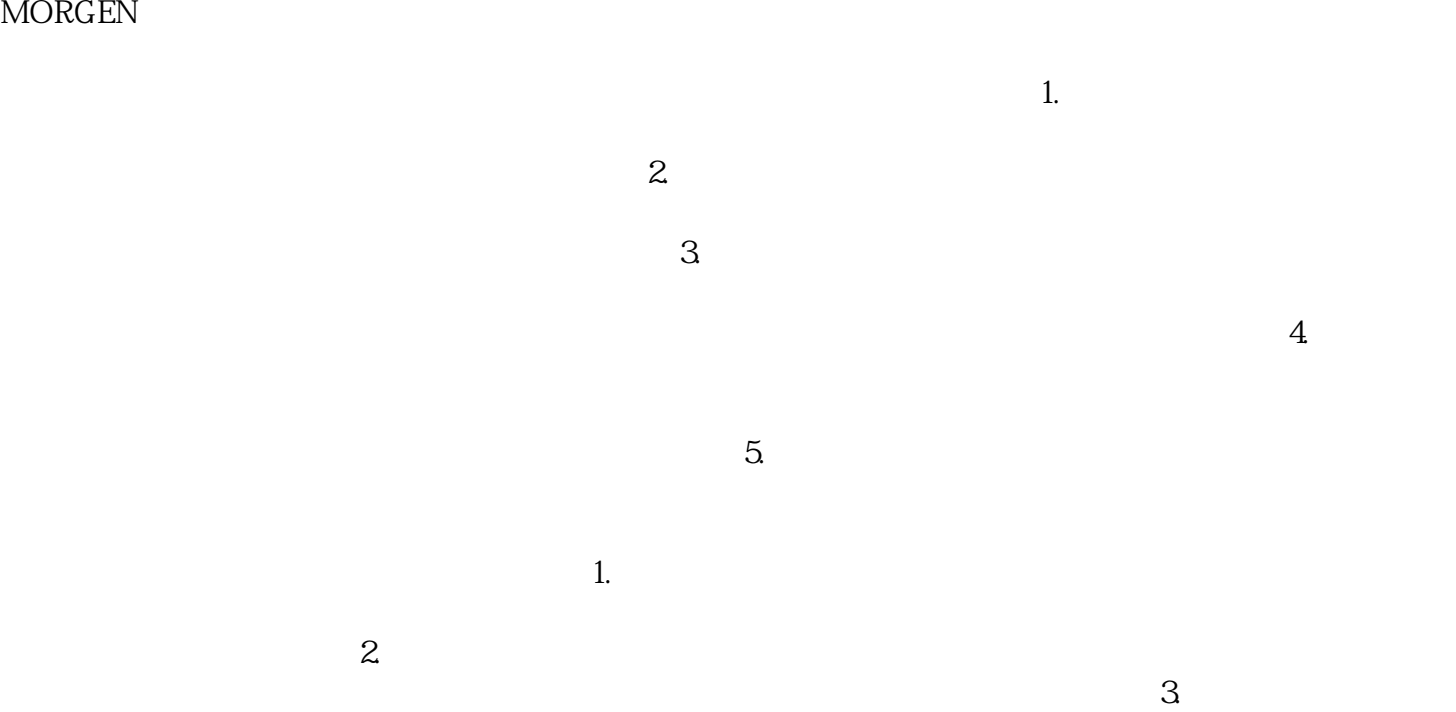